# Package 'pmclust'

February 11, 2021

<span id="page-0-0"></span>Version 0.2-1

Date 2021-02-08

Title Parallel Model-Based Clustering using Expectation-Gathering-Maximization Algorithm for Finite Mixture Gaussian Model

**Depends** R ( $>= 3.0.0$ ), pbdMPI ( $>= 0.4-2$ )

Imports methods, MASS

Enhances MixSim

LazyLoad yes

LazyData yes

Description Aims to utilize model-based clustering (unsupervised) for high dimensional and ultra large data, especially in a distributed manner. The code employs 'pbdMPI' to perform a expectation-gathering-maximization algorithm for finite mixture Gaussian models. The unstructured dispersion matrices are assumed in the Gaussian models. The implementation is default in the single program multiple data programming model. The code can be executed through 'pbdMPI' and MPI' implementations such as 'OpenMPI' and 'MPICH'. See the High Performance Statistical Computing website <https://snoweye.github.io/hpsc/> for more information, documents and examples.

License GPL  $(>= 2)$ 

URL <https://pbdr.org/>

BugReports <https://github.com/snoweye/pmclust/issues>

MailingList Please send questions and comments to wccsnow@gmail.com

NeedsCompilation yes

Maintainer Wei-Chen Chen <wccsnow@gmail.com>

Author Wei-Chen Chen [aut, cre], George Ostrouchov [aut]

<span id="page-1-0"></span>Repository CRAN

Date/Publication 2021-02-11 14:50:06 UTC

# R topics documented:

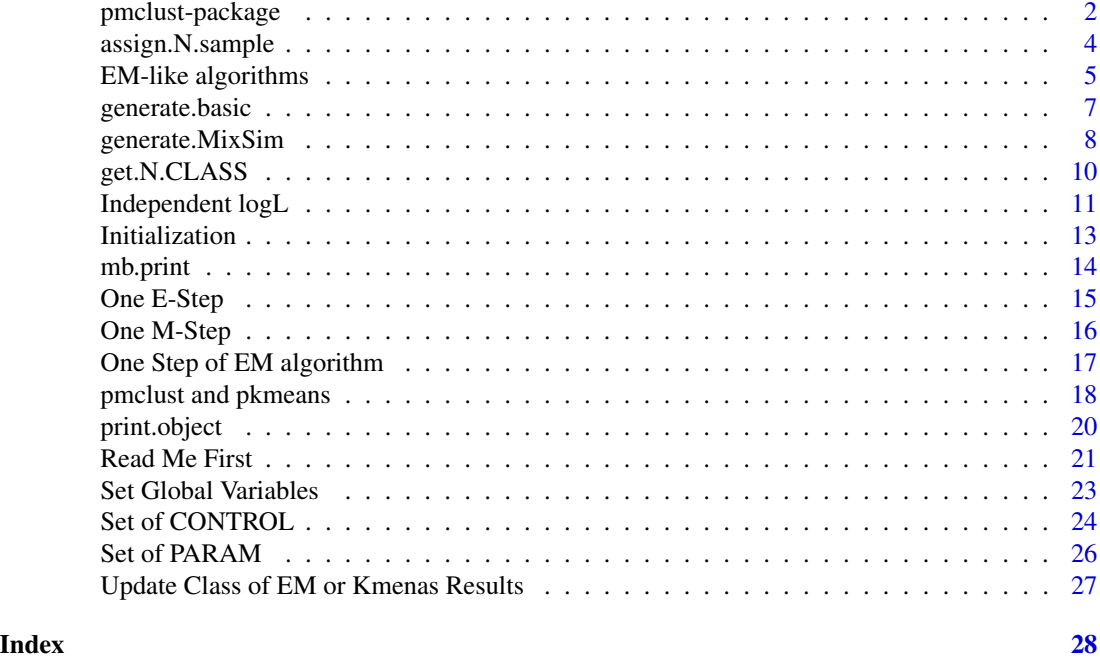

pmclust-package *Parallel Model-Based Clustering*

# Description

The pmclust aims to utilize model-based clustering (unsupervised) for high dimensional and ultra large data, especially in a distributed manner. The package employs pbdMPI to perform a parallel version of expectation and maximization (EM) algorithm for finite mixture Gaussian models. The unstructured dispersion matrices are assumed in the Gaussian models. The implementation is default in the single program multiple data (SPMD) programming model. The code can be executed through pbdMPI and independent to most MPI applications. See the High Performance Statistical Computing (HPSC) website for more information, documents and examples.

# Details

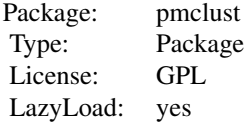

# <span id="page-2-0"></span>pmclust-package 3

The main function is [pmclust](#page-17-1) implementing the parallel EM algorithm for mixture multivariate Gaussian models with unstructured dispersions. This function groups a data matrix  $X$ .gbd or [X.spmd](#page-22-1) into K clusters where [X.gbd](#page-22-1) or [X.spmd](#page-22-1) is potentially huge and taken from the global environment .GlobalEnv or [.pmclustEnv](#page-22-1).

Other main functions [em.step](#page-4-1), [aecm.step](#page-4-1), [apecm.step](#page-4-1), and [apecma.step](#page-4-1) may provide better performance than the em. step in terms of computing time and convergent iterations.

[kmeans.step](#page-4-1) provides the fastest clustering among above algorithms, but it is restricted by Euclidean distance and spherical dispersions.

#### Author(s)

Wei-Chen Chen <wccsnow@gmail.com> and George Ostrouchov

#### References

Programming with Big Data in R Website: <https://pbdr.org/>

Chen, W.-C. and Maitra, R. (2011) "Model-based clustering of regression time series data via APECM – an AECM algorithm sung to an even faster beat", *Statistical Analysis and Data Mining*, 4, 567-578.

Chen, W.-C., Ostrouchov, G., Pugmire, D., Prabhat, M., and Wehner, M. (2013) "A Parallel EM Algorithm for Model-Based Clustering with Application to Explore Large Spatio-Temporal Data", *Technometrics*, (revision).

Dempster, A.P., Laird, N.M. and Rubin, D.B. (1977) "Maximum Likelihood from Incomplete Data via the EM Algorithm", *Journal of the Royal Statistical Society Series B*, 39, 1-38.

Lloyd., S. P. (1982) "Least squares quantization in PCM", *IEEE Transactions on Information Theory*, 28, 129-137.

Meng, X.-L. and Van Dyk, D. (1997) "The EM Algorithm – an Old Folk-song Sung to a Fast New Tune", *Journal of the Royal Statistical Society Series B*, 59, 511-567.

#### See Also

[em.step](#page-4-1), [aecm.step](#page-4-1), [apecm.step](#page-4-1), [apecma.step](#page-4-1), [kmeans.step](#page-4-1).

#### Examples

```
## Not run:
### Under command mode, run the demo with 2 processors by
### (Use Rscript.exe for windows system)
mpiexec -np 2 Rscript -e 'demo(gbd_em,"pmclust",ask=F,echo=F)'
mpiexec -np 2 Rscript -e 'demo(gbd_aecm,"pmclust",ask=F,echo=F)'
mpiexec -np 2 Rscript -e 'demo(gbd_apecm,"pmclust",ask=F,echo=F)'
mpiexec -np 2 Rscript -e 'demo(gbd_apecma,"pmclust",ask=F,echo=F)'
mpiexec -np 2 Rscript -e 'demo(gbd_kmeans,"pmclust",ask=F,echo=F)'
mpiexec -np 2 Rscript -e 'demo(ex_em,"pmclust",ask=F,echo=F)'
mpiexec -np 2 Rscript -e 'demo(ex_aecm,"pmclust",ask=F,echo=F)'
```

```
mpiexec -np 2 Rscript -e 'demo(ex_apecm,"pmclust",ask=F,echo=F)'
mpiexec -np 2 Rscript -e 'demo(ex_apecma,"pmclust",ask=F,echo=F)'
mpiexec -np 2 Rscript -e 'demo(ex_kmeans,"pmclust",ask=F,echo=F)'
## End(Not run)
```
assign.N.sample *Obtain a Set of Random Samples for X.spmd*

#### **Description**

This utility function samples data randomly from X. spmd to form a relatively small subset of original data. The EM algorithm on the smaller subset is topically performing fast and capturing rough structures of entire dataset.

#### Usage

```
assign.N.sample(total.sample = 5000, N.org.spmd)
```
#### Arguments

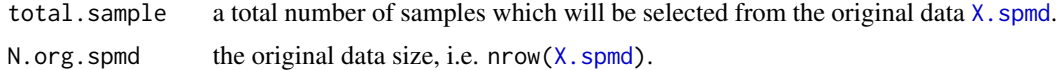

#### Details

This utility function performs simple random sampling without replacement for the original dataset [X.spmd](#page-22-1). Different random seeds should be set before calling this function.

#### Value

A list variable will be returned and containing:

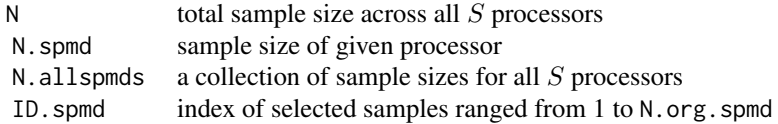

Note that N and N.allspmds are the same across all  $S$  processors, but N.spmd and ID.spmd are most likely all distinct. The lengths of these elements are 1 for N and N. spmd, S for N. all spmd, and N.spmd for ID.spmd.

# Author(s)

Wei-Chen Chen <wccsnow@gmail.com> and George Ostrouchov.

# <span id="page-4-0"></span>References

Programming with Big Data in R Website: <https://pbdr.org/>

#### See Also

[set.global](#page-22-1)

# Examples

```
## Not run:
# Save code in a file "demo.r" and run in 4 processors by
# > mpiexec -np 4 Rscript demo.r
### Setup environment.
library(pmclust, quiet = TRUE)
comm.set.seed(123)
### Generate an example data.
N.org.spmd <- 5000 + sample(1:1000, 1)
ret.spmd <- assign.N.sample(total.sample = 5000, N.org.spmd)
cat("Rank:", comm.rank(), " Size:", ret.spmd$N.spmd,
    "\n\langle n", \text{ sep} = ""\n### Quit.
finalize()
## End(Not run)
```
EM-like algorithms *EM-like Steps for GBD*

# <span id="page-4-1"></span>Description

The EM-like algorithm for model-based clustering of finite mixture Gaussian models with unstructured dispersions.

#### Usage

```
em.step(PARAM.org)
aecm.step(PARAM.org)
apecm.step(PARAM.org)
apecma.step(PARAM.org)
kmeans.step(PARAM.org)
```
#### Arguments

PARAM.org an original set of parameters generated by [set.global](#page-22-1).

#### <span id="page-5-0"></span>Details

A global variable called  $X$ , spmd should exist in the . pmclust Env environment, usually the working environment. The X, spmd is the data matrix to be clustered, and this matrix has a dimension N, spmd by p.

A PARAM.org will be a local variable inside all EM-linke functions [em.step](#page-4-1), [aecm.step](#page-4-1), [apecm.step](#page-4-1), [apecma.step](#page-4-1), and [kmeans.step](#page-4-1), This variable is a list containing all parameters related to models. This function also updates in the parameters by the EM-like algorithms, and return the convergent results. The details of list elements are initially generated by [set.global](#page-22-1).

#### Value

A convergent results will be returned the other list variable containing all new parameters which represent the components of models. See the help page of [PARAM](#page-25-1) or [PARAM.org](#page-25-1) for details.

# Author(s)

Wei-Chen Chen <wccsnow@gmail.com> and George Ostrouchov.

#### References

Programming with Big Data in R Website: <https://pbdr.org/>

Chen, W.-C. and Maitra, R. (2011) "Model-based clustering of regression time series data via APECM – an AECM algorithm sung to an even faster beat", *Statistical Analysis and Data Mining*, 4, 567-578.

Chen, W.-C., Ostrouchov, G., Pugmire, D., Prabhat, M., and Wehner, M. (2013) "A Parallel EM Algorithm for Model-Based Clustering with Application to Explore Large Spatio-Temporal Data", *Technometrics*, (revision).

Dempster, A.P., Laird, N.M. and Rubin, D.B. (1977) "Maximum Likelihood from Incomplete Data via the EM Algorithm", *Journal of the Royal Statistical Society Series B*, 39, 1-38.

Lloyd., S. P. (1982) "Least squares quantization in PCM", *IEEE Transactions on Information Theory*, 28, 129-137.

Meng, X.-L. and Van Dyk, D. (1997) "The EM Algorithm.an Old Folk-song Sung to a Fast New Tune", *Journal of the Royal Statistical Society Series B*, 59, 511-567.

#### See Also

[set.global](#page-22-1), [mb.print](#page-13-1).

#### Examples

```
## Not run:
# Save code in a file "demo.r" and run in 4 processors by
# > mpiexec -np 4 Rscript demo.r
### Setup environment.
library(pmclust, quiet = TRUE)
comm.set.seed(123)
```
# <span id="page-6-0"></span>generate.basic 7

```
### Generate an example data.
N.allspmds <- rep(5000, comm.size())
N.spmd <- 5000
N.K.spmd <- c(2000, 3000)
N <- 5000 * comm.size()
p \le -2K < -2data.spmd <- generate.basic(N.allspmds, N.spmd, N.K.spmd, N, p, K)
X.spmd <- data.spmd$X.spmd
### Run clustering.
PARAM.org <- set.global(K = K) # Set global storages.
# PARAM.org <- initial.em(PARAM.org) # One initial.
PARAM.org <- initial.RndEM(PARAM.org) # Ten initials by default.
PARAM.new <- apecma.step(PARAM.org) # Run APECMa.
em.update.class() \qquad # Get classification.
### Get results.
N.CLASS <- get.N.CLASS(K)
comm.cat("# of class:", N.CLASS, "\n")
### Quit.
finalize()
## End(Not run)
```
<span id="page-6-1"></span>generate.basic *Generate Examples for Testing*

# Description

This function will generate a small set of data for testing algorithms.

#### Usage

```
generate.basic(N.allspmds, N.spmd, N.K.spmd, N, p, K)
```
#### Arguments

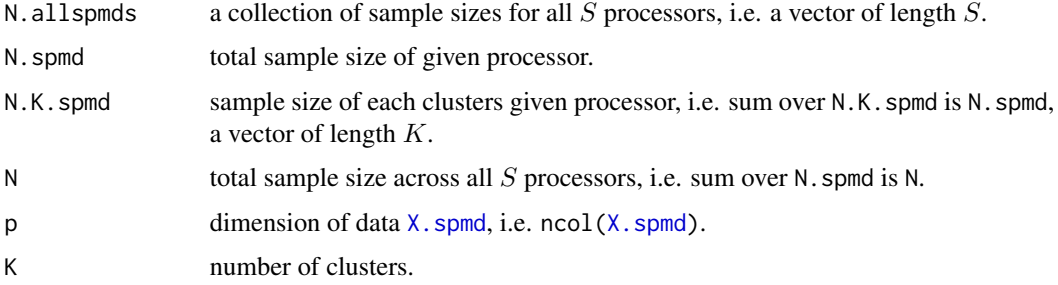

# <span id="page-7-0"></span>Details

For all S processors, this function will generate in total N observations from K clusters in  $p$  dimensions.

The clusters centers and dispersions are generated automatically inside the code. Currently, it is not allowed for users to change, but it is not difficult to specify them by mimicking this code.

#### Value

A set of simulated data and information will be returned in a list variable including:

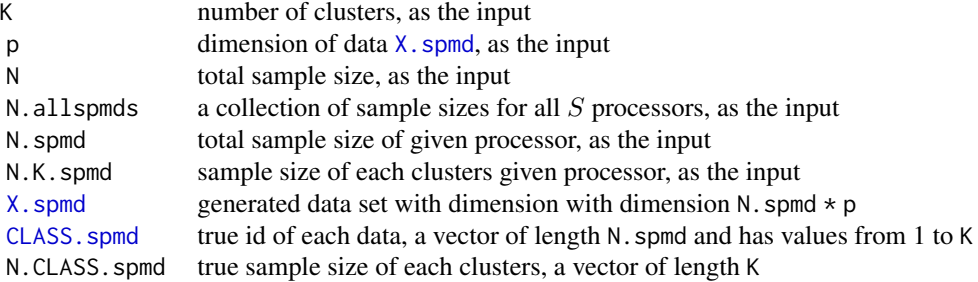

#### Author(s)

Wei-Chen Chen <wccsnow@gmail.com> and George Ostrouchov.

#### References

Programming with Big Data in R Website: <https://pbdr.org/>

# See Also

[generate.MixSim](#page-7-1).

# Examples

```
## Not run:
# Examples can be found in the help pages of em.step(),
# aecm.step(), apecm.step(), and apecma.step().
```
## End(Not run)

<span id="page-7-1"></span>generate.MixSim *Generate MixSim Examples for Testing*

#### Description

This function utilizes MixSim to generate sets of data for testing algorithms.

# <span id="page-8-0"></span>generate.MixSim 9

# Usage

generate.MixSim(N, p, K, MixSim.obj = NULL, MaxOmega = NULL, BarOmega =  $NULL$ , Pilow = 1.0, sph =  $FALSE$ , hom =  $FALSE$ )

# Arguments

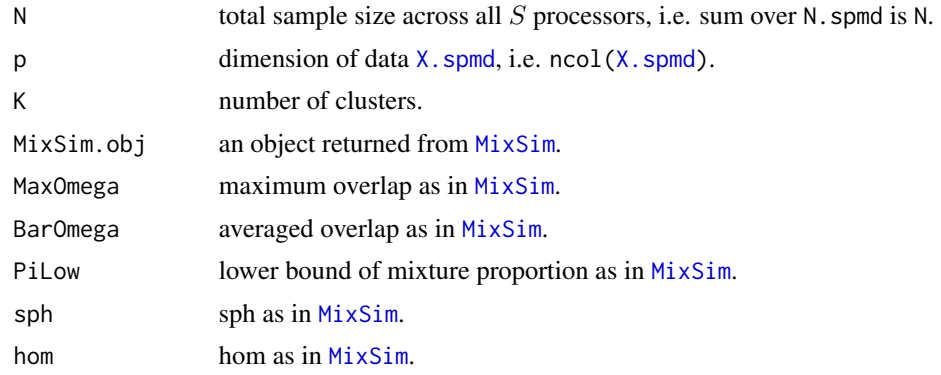

# Details

If MixSim.obj is NULL, then BarOmega and MaxOmega will be used in [MixSim](#page-0-0) to obtain a new MixSim.obj.

# Value

A set of simulated data and information will be returned in a list variable including:

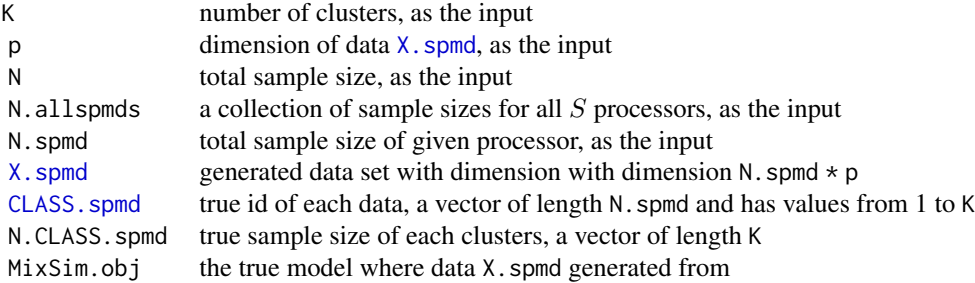

# Author(s)

Wei-Chen Chen <wccsnow@gmail.com> and George Ostrouchov.

# References

Melnykov, V., Chen, W.-C. and Maitra, R. (2012) "MixSim: Simulating Data to Study Performance of Clustering Algorithms", *Journal of Statistical Software*, (accepted).

Programming with Big Data in R Website: <https://pbdr.org/>

# See Also

[generate.basic](#page-6-1).

# Examples

```
## Not run:
# Save code in a file "demo.r" and run in 4 processors by
# > mpiexec -np 4 Rscript demo.r
### Setup environment.
library(pmclust, quiet = TRUE)
### Generate an example data.
N < -5000p \le -2K < -2data.spmd \leq generate. MixSim(N, p, K, BarOmega = 0.01)
X.spmd <- data.spmd$X.spmd
### Run clustering.
PARAM.org \le set.global(K = K) # Set global storages.
# PARAM.org <- initial.em(PARAM.org) # One initial.
PARAM.org <- initial.RndEM(PARAM.org) # Ten initials by default.
PARAM.new <- apecma.step(PARAM.org) # Run APECMa.
em.update.class() \qquad # Get classification.
### Get results.
N.CLASS <- get.N.CLASS(K)
comm.cat("# of class:", N.CLASS, "\n")
comm.cat("# of class (true):", data.spmd$N.CLASS.spmd, "\n")
### Quit.
finalize()
## End(Not run)
```
get.N.CLASS *Obtain Total Elements for Every Clusters*

#### Description

This function will collect the total elements for every clusters from all processors that the all reduced calls with the sum operation will be performed.

The get.CLASS returns class ids.

#### Usage

get.N.CLASS(K)

get.CLASS(PARAM)

<span id="page-9-0"></span>

# <span id="page-10-0"></span>Independent logL 11

#### **Arguments**

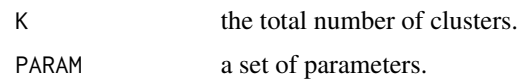

#### Details

The final results are distributed in all processors including the total elements for each cluster. The global variable [CLASS.spmd](#page-20-1) stores the identification for each observation on each processors. This function will first summary CLASS. spmd in K categories, then use the all reduce function with the sum operation to add the numbers by clusters. The [COMM.RANK](#page-20-1) 0 will be used to take care the printing.

# Value

K numbers will be returned that are the total elements for each cluster. Sum of these K numbers should be equal to N the total number of observations.

#### Author(s)

Wei-Chen Chen <wccsnow@gmail.com> and George Ostrouchov.

# References

Programming with Big Data in R Website: <https://pbdr.org/>

# See Also

[em.step](#page-4-1), [aecm.step](#page-4-1), [apecm.step](#page-4-1), [apecma.step](#page-4-1), [kmeans.step](#page-4-1).

#### Examples

```
## Not run:
# Examples can be found in the help pages of em.step(),
# aecm.step(), apecm.step(), apecma.step(), and kmeans.step().
## End(Not run)
```
Independent logL *Independent Function for Log Likelihood*

#### Description

This function is for debugging only and for checking if the observed data log likelihood is consistent for each EM iteration.

#### <span id="page-11-0"></span>Usage

indep.logL(PARAM)

# Arguments

PARAM a set of parameters.

# Details

This function will provide an observed data log likelihood based on the current parameter [PARAM](#page-25-1). This function will take in information from global, but no global variables will be updated by this function.

This function also don't take care the numerical issues, so the return value may be inaccurate sometimes.

# Value

An observed data log likelihood will be returned. This value can quickly compare with the log likelihood computed inside [em.onestep](#page-16-1). Small difference is allowed, but large difference indicates bugs of code or illness of data.

#### Author(s)

Wei-Chen Chen <wccsnow@gmail.com> and George Ostrouchov.

# References

Programming with Big Data in R Website: <https://pbdr.org/>

# See Also

[set.global](#page-22-1), [em.onestep](#page-16-1).

# Examples

```
## Not run:
# This is a core function for em.estep()
# see the source code for details.
# Reset .pmclustEnv$CONTROL$debug to turn on this function
# automatically for each EM iteration.
```
## End(Not run)

<span id="page-12-0"></span>

#### <span id="page-12-1"></span>**Description**

These functions implement initialization of EM-like algorithms for model-based clustering based on [X.spmd](#page-22-1), and initialization of K-means algorithm by randomly picking samples from data based on [X.spmd](#page-22-1).

#### Usage

```
initial.RndEM(PARAM)
initial.em(PARAM, MU = NULL)
initial.center(PARAM, MU = NULL)
```
#### Arguments

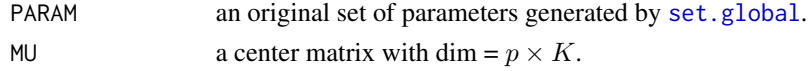

#### Details

For initial.RndEM, the procedure is implemented by randomly picking.pmclustEnv\$CONTROL\$RndEM.iter starting points from data  $X$ . spmd and run one E-step to obtain the log likelihood. Then pick the starting point with the highest log likelihood as the best choice to pursue the MLEs in further EM iterations.

This function repeatedly run [initial.em](#page-12-1) by .pmclustEnv\$CONTROL\$RndEM.iter random starts and pick the best initializations from the random starts.

For initial.em, it takes  $X$ . spmd from the global environment and randomly pick  $K$  of them as the centers of K groups. If  $MU$  is specified, then this  $MU$  will be the centers. The default identity dispersion in PARAM\$SIGMA will be used. Then, one E-step will be called to obtain the log likelihood and new classification will be updated.

This function is used to implement the RndEM procedure for more elaborate initialization scheme in [initial.RndEM](#page-12-1). Potentially, several random starts should be tried before running EM algorithms. This can benefit in two aspects including: shorter convergent iterations and better classification results.

For initial.center, if [MU](#page-25-1) is given, then the center will be assigned according.

# Value

The best initial starting points [PARAM](#page-25-1) will be returned among all random starting points. The number of random starting points is assigned by [set.global](#page-22-1) to a list variable [CONTROL](#page-23-1). See the help page of [initial.em](#page-12-1) and [set.global](#page-22-1) for details.

# Author(s)

Wei-Chen Chen <wccsnow@gmail.com> and George Ostrouchov.

#### References

Programming with Big Data in R Website: <https://pbdr.org/>

Maitra, R. (2009) "Initializing partition-optimization algorithms", *IEEE/ACM Transactions on Computational Biology and Bioinformatics*, 6:1, 114-157.

### See Also

[set.global](#page-22-1), [em.step](#page-4-1), [aecm.step](#page-4-1), [apecm.step](#page-4-1), [apecma.step](#page-4-1), [kmeans.step](#page-4-1).

# Examples

```
## Not run:
# Examples can be found in the help page of em.step(),
# aecm.step(), apecm.step(), apecma.step(), and kmeans.step().
```
## End(Not run)

<span id="page-13-1"></span>mb.print *Print Results of Model-Based Clustering*

#### Description

This function will print summarized messages for model-based clustering.

#### Usage

mb.print(PARAM, CHECK)

#### Arguments

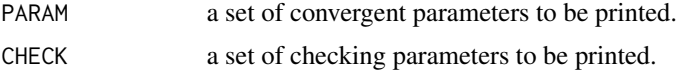

# Details

This function will provide a quick summary from the PARAM and CHECK typically the output of clusterings when algorithms stop. The [COMM.RANK](#page-20-1) 0 will be used to take care the printing.

#### Value

Summarized messages will print/cat on screen by default.

# Author(s)

Wei-Chen Chen <wccsnow@gmail.com> and George Ostrouchov.

<span id="page-13-0"></span>

# <span id="page-14-0"></span>One E-Step 15

# References

Programming with Big Data in R Website: <https://pbdr.org/>

#### See Also

[em.step](#page-4-1), [aecm.step](#page-4-1), [apecm.step](#page-4-1), [apecma.step](#page-4-1).

#### Examples

```
## Not run:
# Examples can be found in the help pages of em.step(),
# aecm.step(), apecm.step(), and apecma.step().
## End(Not run)
```
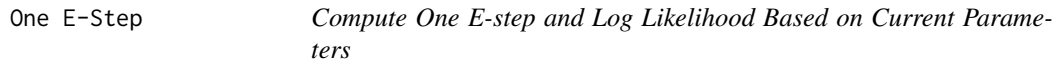

#### <span id="page-14-1"></span>Description

This function will perform one E-step based on current parameters. This is a core function of [em.onestep](#page-16-1).

#### Usage

e.step(PARAM, update.logL = TRUE)

# Arguments

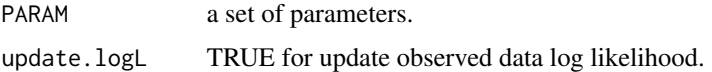

#### Details

This function will base on the current parameter to compute the densities for all observations for all K components, and update the Z. spmd matrix. If the update. logL is true, then the log likelihood W. spmd. rowSums will be also updated before the end of this function.

Sum of W. spmd. rowSums of all processors will be the observed data log likelihood for the current iteration.

#### Value

Several global variables will be overwrote after this call including Z. spmd, W. spmd.rowSums, W. spmd, [U.spmd](#page-20-1), and [Z.colSums](#page-20-1).

#### <span id="page-15-0"></span>Computing Issues

Since the clusters can be degenerated or highly flat, these cause very large positive or negative exponents in densities. The log likelihood will tend to be inaccurate (not finite). Since the mixture structures can be over fit, this also cause very tiny mixing proportions. The poster probabilities can also unstable (NaN).

These can be solved by rescaling the range of exponents carefully and adjust the scaling factor on the log values. See [CONTROL](#page-23-1) for details about constrains on E- and M-steps.

#### Author(s)

Wei-Chen Chen <wccsnow@gmail.com> and George Ostrouchov.

#### References

Programming with Big Data in R Website: <https://pbdr.org/>

# See Also

[set.global](#page-22-1), [em.onestep](#page-16-1), [m.step](#page-15-1).

# Examples

```
## Not run:
# This is a core function for em.onestep()
# see the source code for details.
```
## End(Not run)

One M-Step *Compute One M-Step Based on Current Posterior Probabilities*

#### <span id="page-15-1"></span>Description

This function will perform one M-step based on current posterior probabilities. This is a core function of [em.onestep](#page-16-1).

#### Usage

m.step(PARAM)

#### Arguments

PARAM a set of parameters.

# Details

This function will base on the current posterior probabilities [Z.spmd](#page-20-1) to estimate the parameters [PARAM](#page-25-1) mainly including mixing proportions [ETA](#page-25-1), centers of clusters [MU](#page-25-1), and dispersions of clusters [SIGMA](#page-25-1).

# <span id="page-16-0"></span>Value

Returning a new [PARAM](#page-25-1) which maximizes the complete data log likelihood for the current iteration.

#### Author(s)

Wei-Chen Chen <wccsnow@gmail.com> and George Ostrouchov.

#### References

Programming with Big Data in R Website: <https://pbdr.org/>

# See Also

[set.global](#page-22-1), [em.onestep](#page-16-1), [e.step](#page-14-1).

# Examples

## Not run: # This is a core function for em.onestep() # see the source code for details.

## End(Not run)

One Step of EM algorithm

*One EM Step for GBD*

#### <span id="page-16-1"></span>Description

One EM step only for model-based clustering of finite mixture Gaussian models with unstructured dispersions. This is a core function of em. step.

# Usage

em.onestep(PARAM)

#### Arguments

PARAM an original set of parameters generated by [set.global](#page-22-1).

#### Details

A global variable called [X.spmd](#page-22-1) should exist in the [.pmclustEnv](#page-22-1) environment, usually the working environment. The X. spmd is the data matrix to be clustered, and this matrix has a dimension N. spmd by p.

The PARAM will be a local variable for the current iteration inside [em.onestep](#page-16-1), and this variable is a list containing all parameters related to models. This function also updates in the parameters by the EM algorithm, and return a new [PARAM](#page-25-1) for the next iteration. The details of list elements are initially generated by [set.global](#page-22-1).

# <span id="page-17-0"></span>Value

This function is one EM step. The global variables will be updated and a new [PARAM](#page-25-1) will be returned. See the help page of [PARAM](#page-25-1) or [PARAM.org](#page-25-1) for details.

# Author(s)

Wei-Chen Chen <wccsnow@gmail.com> and George Ostrouchov.

# References

Programming with Big Data in R Website: <https://pbdr.org/>

# See Also

[set.global](#page-22-1), [e.step](#page-14-1), [m.step](#page-15-1).

# Examples

```
## Not run:
# This is a core function for em.step()
# see the source code for details.
## End(Not run)
```
pmclust and pkmeans *Parallel Model-Based Clustering and Parallel K-means Algorithm*

# <span id="page-17-1"></span>Description

Parallel Model-Based Clustering and Parallel K-means Algorithm

#### Usage

```
pmclust(X = NULL, K = 2, MU = NULL,algorithm = .PMC.CT$algorithm, RndEM.iter = .PMC.CT$RndEM.iter,
 CONTROL = .PMC.CT$CONTROL, method.own.X = .PMC.CT$method.own.X,
  rank.own.X = .pbd_env$SPMD.CT$rank.source, comm = .pbd_env$SPMD.CT$comm)
pkmeans(X = NULL, K = 2, MU = NULL,algorithm = c("kmeans"),
 CONTROL = .PMC.CT$CONTROL, method.own.X = .PMC.CT$method.own.X,
 rank.own.X = .pbd_env$SPMD.CT$rank.source, comm = .pbd_env$SPMD.CT$comm)
```
#### <span id="page-18-0"></span>**Arguments**

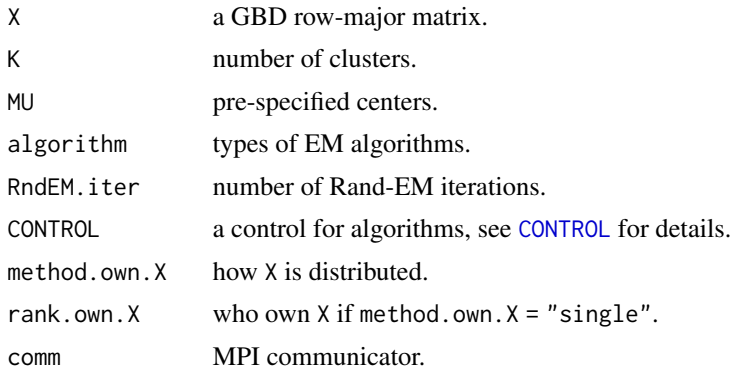

# Details

These are high-level functions for several functions in pmclust including: data distribution, setting global environment .pmclustEnv, initializations, algorithm selection, etc.

The input X is in gbd. It will be converted in gbd row-major format and copied into .pmclustEnv for computation. By default, **pmclust** uses a GBD row-major format (gbdr). While common means that X is identical on all processors, and single means that X only exist on one processor rank.own.X.

#### Value

These functions return a list with class pmclust or pkmeans. See the help page of [PARAM](#page-25-1) or [PARAM.org](#page-25-1) for details.

#### Author(s)

Wei-Chen Chen <wccsnow@gmail.com> and George Ostrouchov.

#### References

Programming with Big Data in R Website: <https://pbdr.org/>

#### See Also

[set.global](#page-22-1), [e.step](#page-14-1), [m.step](#page-15-1).

#### Examples

```
## Not run:
# Save code in a file "demo.r" and run in 4 processors by
# > mpiexec -np 4 Rscript demo.r
### Setup environment.
library(pmclust, quiet = TRUE)
### Load data
X <- as.matrix(iris[, -5])
```

```
### Distribute data
jid <- get.jid(nrow(X))
X.gbd \leftarrow X[jid, ]### Standardized
N <- allreduce(nrow(X.gbd))
p \leftarrow \text{ncol}(X.\text{gbd})mu <- allreduce(colSums(X.gbd / N))
X.std <- sweep(X.gbd, 2, mu, FUN = "-")
std <- sqrt(allreduce(colSums(X.std^2 / (N - 1))))
X.std <- sweep(X.std, 2, std, FUN = "/")
### Clustering
library(pmclust, quiet = TRUE)
comm.set.seed(123, diff = TRUE)
ret.mb1 <- pmcl(x.std, K = 3)comm.print(ret.mb1)
ret.kms <- pkmeans(X.std, K = 3)
comm.print(ret.kms)
### Finish
finalize()
## End(Not run)
```
print.object *Functions for Printing or Summarizing Objects According to Classes*

# Description

Several classes are declared in **pmclust**, and these are functions to print and summary objects.

# Usage

```
## S3 method for class 'pmclust'
print(x, \ldots)## S3 method for class 'pkmeans'
print(x, \ldots)
```
#### Arguments

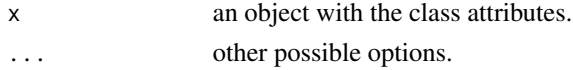

# Details

These are useful functions for summarizing.

# <span id="page-20-0"></span>Read Me First 21

# Value

The results will cat or print on the STDOUT by default.

#### Author(s)

Wei-Chen Chen <wccsnow@gmail.com> and George Ostrouchov.

# References

Programming with Big Data in R Website: <https://pbdr.org/>

#### See Also

[pmclust](#page-17-1), [pkmeans](#page-17-1).

# Examples

## Not run: library(pmclust, quiet = TRUE)

# Functions applied by directly type the names of objects.

## End(Not run)

Read Me First *Read Me First Function*

# <span id="page-20-1"></span>Description

This function print the annotations of all variables used in this package.

# Usage

readme()

# Details

This package is optimized in the way by pre-specifying several global variables in .pmclustEnv. These variables will be overwrote by EM algorithms. Users should use these names to access the results and utilize them with cautions.

# Value

A readme message will print on screen by default and explain the global variables used in this package, including:

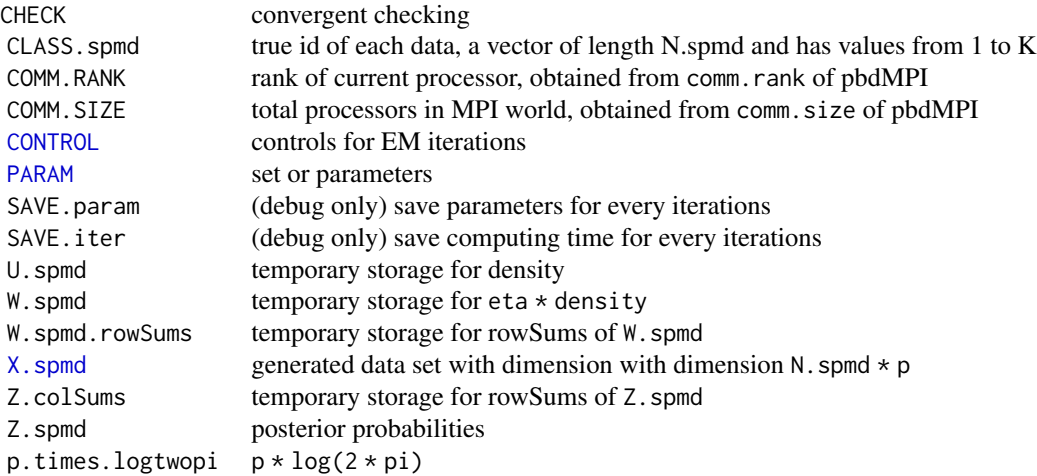

Each variable may contain several elements if it is a list, some variables are used for temporary storages in order to optimize computing, and some variables are used for constant variables. These variables may be restricted, and only generated by the function [set.global](#page-22-1).

One can access these variables via the global environment . pmclustEnv such as . pmclustEnv\$CONTROL.

# Author(s)

Wei-Chen Chen <wccsnow@gmail.com> and George Ostrouchov.

# References

Programming with Big Data in R Website: <https://pbdr.org/>

# See Also

[set.global](#page-22-1).

# Examples

## Not run: readme()

## End(Not run)

<span id="page-21-0"></span>

<span id="page-22-0"></span>Set Global Variables *Set Global Variables According to the global matrix X.gbd (X.spmd)*

#### <span id="page-22-1"></span>Description

This function will set several sets of variables globally in the environment .pmclustEnv according to the global matrix X.gbd/X.spmd.

# Usage

```
set.global.gbd(K = 2, X.gbd = NULL, PARAM = NULL,algorithm = c("em", "aecm", "apecm", "apecma", "kmeans"),
   RndEM.iter = 10
```

```
set.global(K = 2, X.spmd = NULL, PARM = NULL,algorithm = c("em", "aecm", "apecm", "apecma", "kmeans"),
   RndEM.iter = 10
```
# Arguments

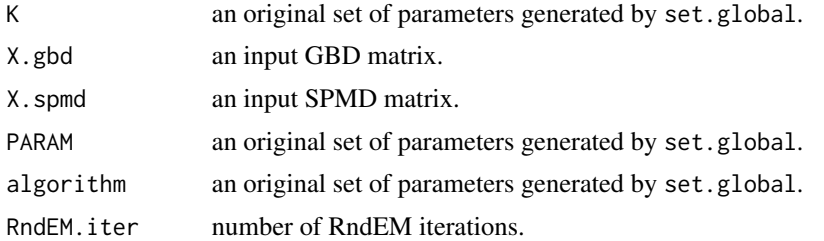

# Details

WARNING: A global variable named X.gbd/X.spmd should be set before calling set.global where X.gbd/X.spmd is a matrix containing data with dimension N.spmd  $\star$  p. i.e. N.spmd observations and p variables.

X.gbd/X.spmd is supposed to exist in .GlobalEnv. If not, they should be as an input object and will be copied into .pmclustEnv which is less efficient.

#### Value

A new set of [PARAM](#page-25-1) will be returned and several global variables will be set according to the data X.gbd/X.spmd.

Sets of global variables are store in the default environment .pmclustEnv.

Use [readme](#page-20-1) to see all global variables set by this function.

# Author(s)

Wei-Chen Chen <wccsnow@gmail.com> and George Ostrouchov.

# References

Programming with Big Data in R Website: <https://pbdr.org/>

#### See Also

[em.step](#page-4-1), [aecm.step](#page-4-1), [apecm.step](#page-4-1), [apecma.step](#page-4-1).

# Examples

```
## Not run:
# Examples can be found in the help pages of em.step(),
# aecm.step(), apecm.step(), apecma.step(), and kmeans.step().
## End(Not run)
```
Set of CONTROL *A Set of Controls in Model-Based Clustering.*

# <span id="page-23-1"></span>Description

This set of controls are used to guide all algorithms implemented in this package.

#### Format

A list variable contains several parameters for computing.

# Details

.PMC.CT stores all default controls for pmclust and pkmeans including

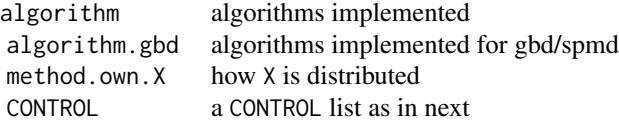

The elements of CONTROL or .pmclustEnv\$CONTROL are

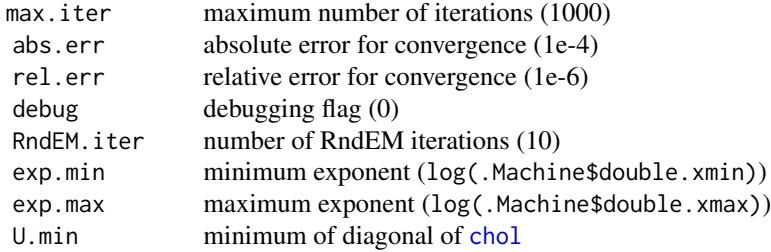

<span id="page-23-0"></span>

<span id="page-24-0"></span>U.max maximum of diagonal of [chol](#page-0-0) stop.at.fail stop iterations when fails such as NaN

These elements govern the computing including number of iterations, convergent criteria, ill conditions, and numerical issues. Some of them are machine dependent.

Currently, the algorithm could be em, aecm, apecm, apecma, and kmeans for GBD. The method.own.X could be gbdr, common, and single.

#### Numerical Issues

For example, exp.min and exp.max will control the range of densities function before taking logarithm. If the density values were no in the range, they would be rescaled. The scaling factor will be also recorded for post adjustment for observed data log likelihood. This will provide more accurate posterior probabilities and observed data log likelihood.

Also, U.min and U.max will control the output of [chol](#page-0-0) when decomposing [SIGMA](#page-25-1) in every E-steps. If the diagonal terms were out of the range, a PARAM\$U.check would be set to FALSE. Only the components with TRUE U.check will estimate and update the dispersions in M-steps for the rest of iterations.

These problems may cause wrong posteriors and log likelihood due to the degenerate and inflated components. Usually, this is a sign of overestimate the number of components K, or the initialization do not provide good estimations for parameters. See [e.step](#page-14-1) for more information about computing.

# Author(s)

Wei-Chen Chen <wccsnow@gmail.com> and George Ostrouchov.

#### References

Programming with Big Data in R Website: <https://pbdr.org/>

#### See Also

[set.global.gbd](#page-22-1), and [set.global](#page-22-1).

#### Examples

```
## Not run:
# Use set.global() to generate one of this.
# X.spmd should be pre-specified before calling set.global().
```
## End(Not run)

<span id="page-25-0"></span>

# <span id="page-25-1"></span>Description

This set of parameters are used in initialization, EM iterations, and final convergent results. All share the same structure in a list variable.

#### Format

A list variable contains several parameters for computing.

# Details

The elements of PARAM or PARAM.org are

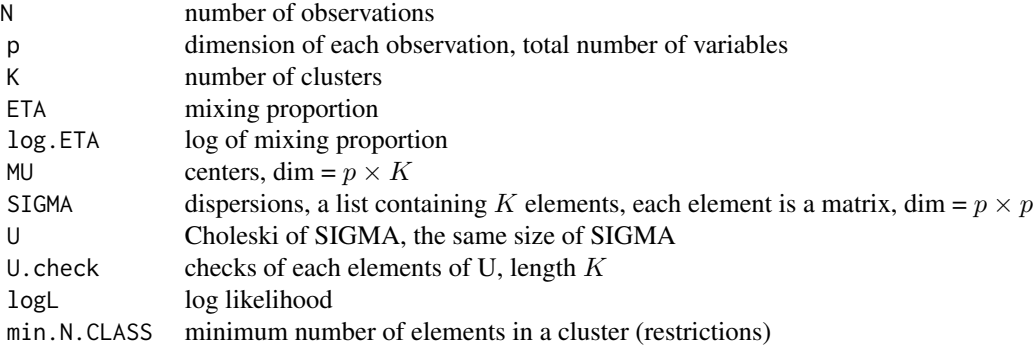

The model parameters are ETA, MU, and SIGMA, while log.ETA, U, U.check, and min.N.CLASS are only used in computing.

# Author(s)

Wei-Chen Chen <wccsnow@gmail.com> and George Ostrouchov.

# References

Programming with Big Data in R Website: <https://pbdr.org/>

# See Also

[set.global](#page-22-1).

# Examples

```
## Not run:
# Use set.global() to generate one of this.
# X.spmd should be pre-specified before calling set.global().
```
<span id="page-26-0"></span>## End(Not run)

Update Class of EM or Kmenas Results *Update CLASS.spmd Based on the Final Iteration*

# Description

Update CLASS. spmd based on the final iteration of EM-like algorithms.

# Usage

```
em.update.class()
kmeans.update.class()
```
# Details

This function takes [Z.spmd](#page-20-1) from the global environment [.pmclustEnv](#page-22-1) and update [CLASS.spmd](#page-20-1), and provides the identification of groups for all data.

#### Value

[CLASS.spmd](#page-20-1) will be updated.

# Author(s)

Wei-Chen Chen <wccsnow@gmail.com> and George Ostrouchov.

# References

Programming with Big Data in R Website: <https://pbdr.org/>

#### See Also

[em.step](#page-4-1), [aecm.step](#page-4-1), [apecm.step](#page-4-1), [apecma.step](#page-4-1), [kmeans.step](#page-4-1).

#### Examples

```
## Not run:
# Examples can be found in the help pages of em.step(),
# aecm.step(), apecm.step(), apecma.step(), and kmeans.step().
```
## End(Not run)

# <span id="page-27-0"></span>**Index**

∗ algorithm EM-like algorithms, [5](#page-4-0) ∗ core function One E-Step, [15](#page-14-0) One M-Step, [16](#page-15-0) One Step of EM algorithm, [17](#page-16-0) ∗ debugging function Independent logL, [11](#page-10-0) ∗ global variables Read Me First, [21](#page-20-0) Set Global Variables, [23](#page-22-0) Set of CONTROL, [24](#page-23-0) Set of PARAM, [26](#page-25-0) ∗ high-level function pmclust and pkmeans, [18](#page-17-0) print.object, [20](#page-19-0) ∗ initialization Initialization, [13](#page-12-0) ∗ package pmclust-package, [2](#page-1-0) ∗ programming assign.N.sample, [4](#page-3-0) generate.basic, [7](#page-6-0) generate.MixSim, [8](#page-7-0) get.N.CLASS, [10](#page-9-0) mb.print, [14](#page-13-0) Update Class of EM or Kmenas Results, [27](#page-26-0) .PMC.CT *(*Set of CONTROL*)*, [24](#page-23-0) .pmclustEnv, *[3](#page-2-0)*, *[6](#page-5-0)*, *[17](#page-16-0)*, *[27](#page-26-0)* .pmclustEnv *(*Set Global Variables*)*, [23](#page-22-0)

aecm.step, *[3](#page-2-0)*, *[6](#page-5-0)*, *[11](#page-10-0)*, *[14,](#page-13-0) [15](#page-14-0)*, *[24](#page-23-0)*, *[27](#page-26-0)* aecm.step *(*EM-like algorithms*)*, [5](#page-4-0) apecm.step, *[3](#page-2-0)*, *[6](#page-5-0)*, *[11](#page-10-0)*, *[14,](#page-13-0) [15](#page-14-0)*, *[24](#page-23-0)*, *[27](#page-26-0)* apecm.step *(*EM-like algorithms*)*, [5](#page-4-0) apecma.step, *[3](#page-2-0)*, *[6](#page-5-0)*, *[11](#page-10-0)*, *[14,](#page-13-0) [15](#page-14-0)*, *[24](#page-23-0)*, *[27](#page-26-0)* apecma.step *(*EM-like algorithms*)*, [5](#page-4-0) assign.N.sample, [4](#page-3-0)

CHECK *(*Read Me First*)*, [21](#page-20-0) chol, *[24,](#page-23-0) [25](#page-24-0)* CLASS.spmd, *[8,](#page-7-0) [9](#page-8-0)*, *[11](#page-10-0)*, *[27](#page-26-0)* CLASS.spmd *(*Read Me First*)*, [21](#page-20-0) COMM.RANK, *[11](#page-10-0)*, *[14](#page-13-0)* COMM.RANK *(*Read Me First*)*, [21](#page-20-0) COMM.SIZE *(*Read Me First*)*, [21](#page-20-0) CONTROL, *[13](#page-12-0)*, *[16](#page-15-0)*, *[19](#page-18-0)*, *[22](#page-21-0)* CONTROL *(*Set of CONTROL*)*, [24](#page-23-0) e.step, *[17](#page-16-0)[–19](#page-18-0)*, *[25](#page-24-0)* e.step *(*One E-Step*)*, [15](#page-14-0) EM-like algorithms, [5](#page-4-0) em.onestep, *[12](#page-11-0)*, *[15](#page-14-0)[–17](#page-16-0)* em.onestep *(*One Step of EM algorithm*)*, [17](#page-16-0) em.step, *[3](#page-2-0)*, *[6](#page-5-0)*, *[11](#page-10-0)*, *[14,](#page-13-0) [15](#page-14-0)*, *[17](#page-16-0)*, *[24](#page-23-0)*, *[27](#page-26-0)* em.step *(*EM-like algorithms*)*, [5](#page-4-0) em.update.class *(*Update Class of EM or Kmenas Results*)*, [27](#page-26-0) ETA, *[16](#page-15-0)* ETA *(*Set of PARAM*)*, [26](#page-25-0) generate.basic, [7,](#page-6-0) *[10](#page-9-0)* generate.MixSim, *[8](#page-7-0)*, [8](#page-7-0) get.CLASS *(*get.N.CLASS*)*, [10](#page-9-0) get.N.CLASS, [10](#page-9-0) indep.logL *(*Independent logL*)*, [11](#page-10-0) Independent logL, [11](#page-10-0) initial.center *(*Initialization*)*, [13](#page-12-0) initial.em, *[13](#page-12-0)* initial.em *(*Initialization*)*, [13](#page-12-0)

initial.RndEM, *[13](#page-12-0)* initial.RndEM *(*Initialization*)*, [13](#page-12-0) Initialization, [13](#page-12-0) kmeans.step, *[3](#page-2-0)*, *[6](#page-5-0)*, *[11](#page-10-0)*, *[14](#page-13-0)*, *[27](#page-26-0)*

kmeans.step *(*EM-like algorithms*)*, [5](#page-4-0) kmeans.update.class *(*Update Class of EM or Kmenas Results*)*, [27](#page-26-0)

#### INDEX 29

m.step, *[16](#page-15-0)*, *[18,](#page-17-0) [19](#page-18-0)* m.step *(*One M-Step*)*, [16](#page-15-0) mb.print, *[6](#page-5-0)*, [14](#page-13-0) MixSim, *[9](#page-8-0)* MU, *[13](#page-12-0)*, *[16](#page-15-0)* MU *(*Set of PARAM*)*, [26](#page-25-0) One E-Step, [15](#page-14-0) One M-Step, [16](#page-15-0) One Step of EM algorithm, [17](#page-16-0) p.times.logtwopi *(*Read Me First*)*, [21](#page-20-0) PARAM, *[6](#page-5-0)*, *[12,](#page-11-0) [13](#page-12-0)*, *[16](#page-15-0)[–19](#page-18-0)*, *[22,](#page-21-0) [23](#page-22-0)* PARAM *(*Set of PARAM*)*, [26](#page-25-0) PARAM.org, *[6](#page-5-0)*, *[18,](#page-17-0) [19](#page-18-0)* pkmeans, *[21](#page-20-0)* pkmeans *(*pmclust and pkmeans*)*, [18](#page-17-0) pmclust, *[3](#page-2-0)*, *[21](#page-20-0)* pmclust *(*pmclust and pkmeans*)*, [18](#page-17-0) pmclust and pkmeans, [18](#page-17-0) pmclust-package, [2](#page-1-0) print.object, [20](#page-19-0) print.pkmeans *(*print.object*)*, [20](#page-19-0) print.pmclust *(*print.object*)*, [20](#page-19-0) Read Me First, [21](#page-20-0) readme, *[23](#page-22-0)* readme *(*Read Me First*)*, [21](#page-20-0) SAVE.iter *(*Read Me First*)*, [21](#page-20-0) SAVE.param *(*Read Me First*)*, [21](#page-20-0) Set Global Variables, [23](#page-22-0) Set of CONTROL, [24](#page-23-0) Set of PARAM, [26](#page-25-0) set.global, *[5,](#page-4-0) [6](#page-5-0)*, *[12](#page-11-0)[–14](#page-13-0)*, *[16–](#page-15-0)[19](#page-18-0)*, *[22](#page-21-0)*, *[25,](#page-24-0) [26](#page-25-0)* set.global *(*Set Global Variables*)*, [23](#page-22-0) set.global.gbd, *[25](#page-24-0)* SIGMA, *[16](#page-15-0)*, *[25](#page-24-0)* SIGMA *(*Set of PARAM*)*, [26](#page-25-0) U.spmd, *[15](#page-14-0)* U.spmd *(*Read Me First*)*, [21](#page-20-0) Update Class of EM or Kmenas Results, [27](#page-26-0) W.spmd, *[15](#page-14-0)* W.spmd *(*Read Me First*)*, [21](#page-20-0) W.spmd.rowSums, *[15](#page-14-0)* X.gbd, *[3](#page-2-0)*

X.gbd *(*Set Global Variables*)*, [23](#page-22-0) X.spmd, *[3,](#page-2-0) [4](#page-3-0)*, *[6](#page-5-0)[–9](#page-8-0)*, *[13](#page-12-0)*, *[17](#page-16-0)*, *[22](#page-21-0)* X.spmd *(*Set Global Variables*)*, [23](#page-22-0)

Z.colSums, *[15](#page-14-0)* Z.colSums *(*Read Me First*)*, [21](#page-20-0) Z.spmd, *[15,](#page-14-0) [16](#page-15-0)*, *[27](#page-26-0)* Z.spmd *(*Read Me First*)*, [21](#page-20-0)